## 政府采购招标投标工作流程图(投标人)

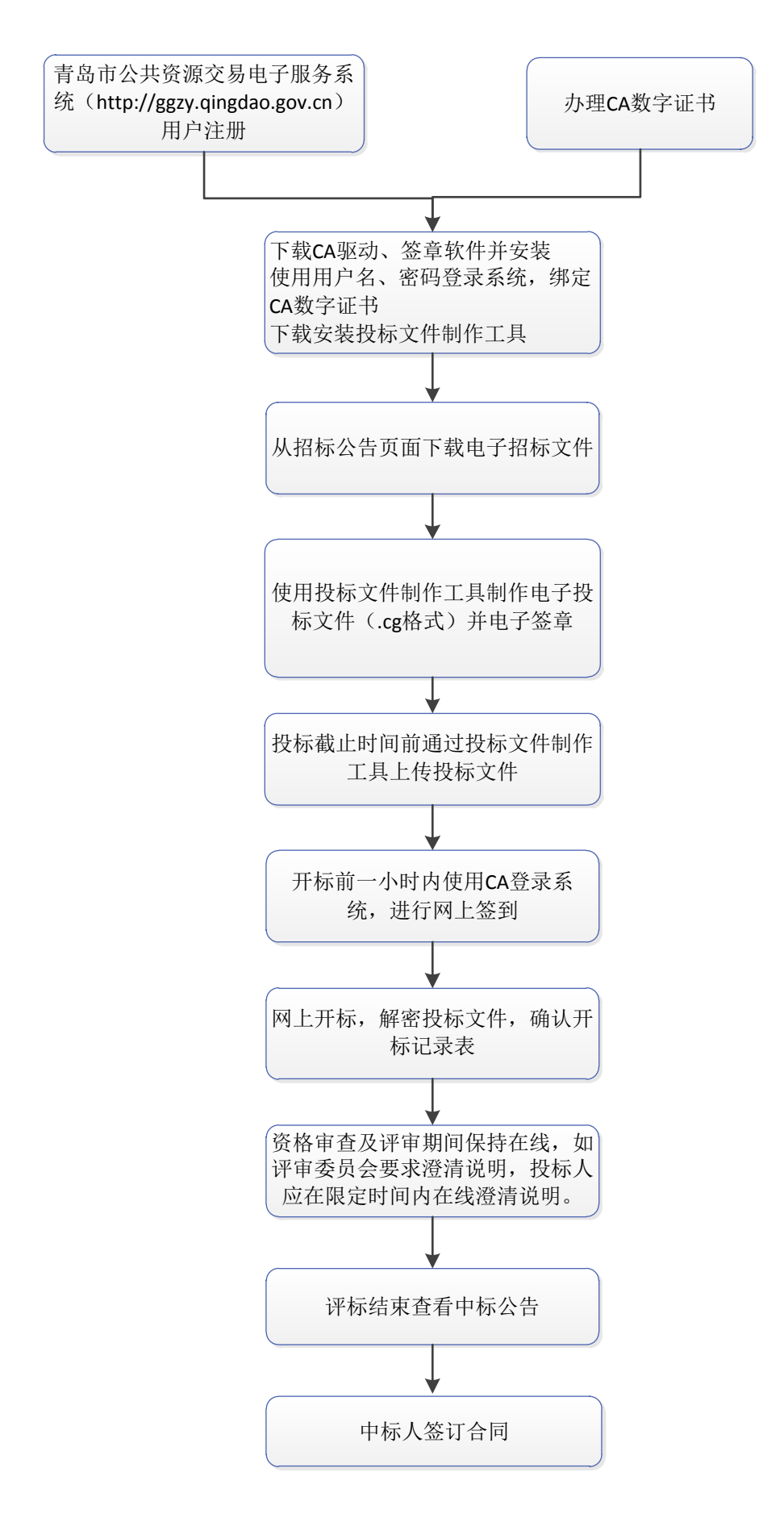